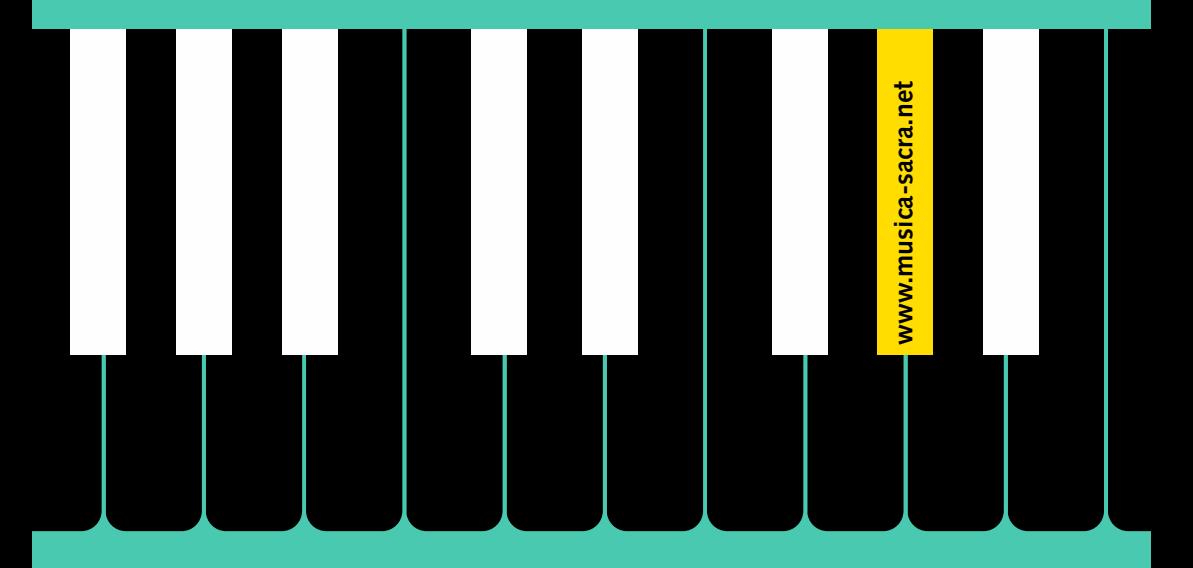

**Musique d'église et droits d'auteur**

*Le relevé des exécutions d'œuvres musicales protégées par le droit d'auteur*

Etat juin 2023 Etat juin 2023

 $\mathbf{r}$ 

Römisch-Katholische Zentralkonferenz der Schweiz Conférence centrale catholique romaine de Suisse<br>Conférence centrale catholique romaine de Suisse<br>Conferenza centrale cattolica romana della Svizzera Conferenza centrala catolica romana da la Svizra

Evangelisch-reformierte Kirche Schweiz Église évangélique réformée de Suisse

# *La musique – une langue universelle qui parle au cœur*

#### **Aider les compositeurs et les auteurs à jouir de leurs droits**

La musique joue un rôle important lors des offices religieux et autres manifestations paroissiales. Derrière les œuvres, il y a des créateurs qui, par leur production artistique, contribuent au renouvellement permanent de la liturgie et à la diversité culturelle. En tant que compositeurs de musique chorale ou qu'auteurs de paroles de chants religieux, ils méritent d'être rémunérés par les utilisateurs des fruits de leur travail.

#### **Une procédure simple grâce à des contrats collectifs**

L'utilisation d'œuvres musicales et autres créations protégées par le droit d'auteur engendre des obligations légales. La Conférence centrale catholique romaine de Suisse (RKZ) et l'Église évangélique réformée de Suisse (EERS) ont conclu des contrats avec plusieurs sociétés de gestion de droits d'auteur dans le but de faciliter le règlement des redevances dues et l'exécution des relevés nécessaires.

Les communes ecclésiastiques et les paroisses sont appelées à assumer une partie du travail en tant que fournisseurs des renseignements indispensables concernant l'utilisation faite d'œuvres protégées. Les données livrées, dont le relevé est obligatoire, servent à répartir les redevances perçues entre les détenteurs respectifs des droits d'auteur.

#### **Cela ne peut fonctionner qu'avec votre collaboration**

Depuis 2011, quelque 700 communes ecclésiastiques et paroisses protestantes et catholiques romaines sont enregistrées sur Musica Sacra et y saisissent régulièrement les œuvres jouées. Nous leur en sommes reconnaissants. Toutefois, il serait heureux que de nouvelles communautés paroissiales encore se loguent sur le site Internet **[www.musica-sacra.net](https://www.musica-sacra.net/fr/connexion/)**

### *Merci!*

## *Marche à suivre*

#### **Que doit-on relever?**

Tout morceau de musique joué lors d'un service religieux ou autre manifestation paroissiale ouverte au public est susceptible d'être assujetti au relevé obligatoire. Il pourra s'agir de musique chorale ou instrumentale, d'œuvres exécutées par des groupes de jeunes musiciens, de prestations de solistes ou encore de préludes ou d'intermèdes musicaux joués à l'orgue. Sont concernées concrètement:

- les œuvres de compositeurs, d'auteurs et d'arrangeurs jusqu'à septante ans après leur mort
- les versions remaniées d'œuvres même si l'auteur de la création originale est mort depuis plus de septante ans, sous réserve que l'arrangeur soit connu
- les œuvres dont seuls des extraits sont exécutés, par exemple au début ou à la fin d'un service religieux

#### **Qu'est-ce qui ne doit pas être relevé?**

- Les chants exécutés par l'assemblée
- Les accompagnements à l'orgue des chants de l'assemblée (y compris les jeux d'orgue précédant et suivant le chant)
- Les œuvres d'auteurs morts depuis plus de septante ans

#### **Qui exécute les relevés?**

Les paroisses ainsi que les institutions religieuses sont appelées à désigner un/e responsable de la saisie et de la communication des données relatives aux œuvres musicales dont le relevé est obligatoire. Il/elle jouera aussi le rôle de personne de référence pour la Conférence centrale ou l'Église évangélique réformée.

Il est possible également qu'au sein d'une paroisse des personnes supplémentaires soient chargées de procéder chacune de leur côté aux relevés requis.

## *Marche à suivre*

#### **Où et de quelle manière effectue-t-on les relevés?**

- Les données sont saisies sur le site **[www.musica-sacra.net](https://www.musica-sacra.net/fr/connexion/)**
- Si votre paroisse n'est pas encore enregistrée ou que vous-même ne l'êtes pas en tant que nouvel/le utilisateur/trice, veuillez procéder à l'annonce nécessaire sur la page de démarrage «Pas encore de compte? **[Enregistrez](http://www.musica-sacra.net/fr/enregistrement/)[vous maintenant!](http://www.musica-sacra.net/fr/enregistrement/)**».
- En tant qu'utilisateur/trice déjà enregistré/e, vous pouvez vous loguer en saisissant votre adresse e-mail (= nom d'utilisateur) et votre mot de passe.
- Une fois logué/e, activez directement le masque de saisie «Exécutions musicales».
- Sous le menu «**[Aide à la saisie](http://www.musica-sacra.net/fr/aide-a-la-saisie/)**», vous trouverez des directives détaillées.

#### **Quelles données faut-il saisir et quand?**

- **Saisie (en continu):** nous recommandons de saisir les exécutions d'œuvres sans attendre (par exemple une fois par mois).
- **Transmission (une fois l'an):** à la fin de chaque année, les personnes de référence reçoivent de notre part une invitation à transmettre les exécutions d'œuvres saisies.

### *Nous nous tenons à votre disposition*

Au cas où vous auriez des questions à poser ou seriez confronté/e à des demandes de la part des sociétés de gestion des droits d'auteur, adressez-vous en priorité à:

**Conférence centrale catholique romaine de Suisse (RKZ),** Zurich info@rkz.ch, tél. 044 266 12 00 [www.rkz.ch/fr](http://www.rkz.ch/fr)

**Église évangélique réformée de Suisse (EERS),** Berne [musica-sacra@evref.ch](mailto:mailto:musica-sacra%40evref.ch?subject=), tél. 031 370 25 25 [www.evref.ch/fr](www.evref.ch/fr/)